# CS 310 Paging Lab Spring 2020

February 18, 2020

# 1 Mapping Memory to your Linux Process

Linux and Mac OS provide a function called mmap that allows a process to request a block of memory of a given size to be mapped to a particular virtual address. You can get complete documentation by typing man mmap at the terminal or in Google.

In this exercise, you will be writing a program that runs in Linux (or Mac OS) that uses mmap to request a block of virtual memory. The mmap function prototype is:

void \*mmap(void \*addr, size\_t length, int prot, int flags, int fd, off\_t offset);

- addr is the virtual address that we are requesting to be the base address of the memory region.
- length is the size of the requested block in bytes.
- prot is protection flags. It tells the OS how this block of memory may be used. We can enable read, write, and execute operations on our memory block. In this exercise, we will set prot = PROT READ | PROT WRITE.
- flags is a list of options that we can pass to the OS. In this exerceise, we will set flags = MAP\_PRIVATE | MAP\_ANONYMOUS. This tells the OS that the memory region is private (can only be read by this process) and it is anonymous, meaning it is not backed by a file.
- fd and offset will not be used in this exercise. Set them to 0.

What you should do: Write a C program that:

- 1. Calls mmap with the appropriate options to map a region of virtual memory at some address that you choose.
- 2. Use memset to set all the bytes in your memory region to 0x00 or 0xFF or whatever you want. See what happens if you try to call memset with a size that is bigger than the size you passed to mmap.
- 3. Print out the address that you mapped (the return value of memset).

### 2 Setting up Paging on the Bare Metal

In this exercise, we are going to set up paging on an x86 virtual machine. The coding for this exercise will not be done in Linux. It will be done in operating system mode, similar to homework 2. As we discussed in class, the page table is organized as a sparse two-level tree. The root node is the CR3 register which points to the page directory. The page directory consists of 1024 32-bit pointers, each of which points to a different page table. Each page table has 1024 32-bit pointers, each of which points to a different physical address.

The Easy Way: Copy Somebody Else's Code Go to the x86 Bare Metal Examples page (linked in the course website under Coding Resources) and clone the repo into your Linux VM. cd into the directory and type make. This will compile all the example programs. The one that we are interested in is called paging.XXX. The git repo comes with an assembly source file, and when you compile it, it will generate a file called paging. img. You can run it in Qemu by typing: qemu-system-i386 -hda paging.img

Once you have the basic program running, modify it to change the virtual address of your mapped page. You can make Qemu print out the mapped pages by using the monitor function. First, start Qemu using:

#### \$ qemu-system-i386 -hda paging.img -monitor stdio

This will start the emulator, and it will also give you a monitor that you can type commands into. In the monitor, type info mem to print out mapped memory:

(qemu) info mem

0000000000000000-0000000000400000 0000000000400000 -rw

The Hard Way: In C Your job in this lab is to set up the page table. To do this, you need to take the following steps:

1. Allocate a 4 kilobyte block of memory for the page directory. This block of memory needs to be aligned on a 4k boundary, meaning that the least significant 12 bits should be zero. You can do this using a gloabal variable in the following way:

struct page\_directory\_entry page\_directory[1024] \_\_attribute\_\_((aligned(4096)));

- 2. Allocate a 4 kilobyte block of memory (also global variable) for a page table (also needs to be 4k-aligned).
- 3. Initialization of the page directory and page table (use a for() loop in your main function):
	- (a) Zero out every element of the page directory. You could use memset for this.
	- (b) Set the present and rw bits to 1 for page directory element 0.
	- (c) Point the page directory element 0 to the page table your allocated by setting the frame field.
	- (d) Set up identity mapping in the page table by setting the frame field in the page table entries equal to the index of the entry. For example, page table[0].frame = 0 page table[1].frame = 1, and so on. Do this for every element of the page table. Also set the present and rw bits to 1 for each element of the page table.
- 4. Load the CR3 register with the address of the page directory. This can be done in C in the following way:

```
// Put the address of page_directory[] into CR3
asm("mov %0,%%cr3"
   :
   : "r"(page_directory)
   :);
```
5. Enable paging by setting bits 0 and 31 in the CR0 register:

```
asm("mov %cr0, %eax\n"
    "or $0x80000001,%eax\n"
    "mov %eax,%cr0");
```
For details, see Chapter 5 of the Intel 80386 Programmer's Reference Manual (linked under Programming Resources on the course website).

## 3 x86 Data Structures Reference

Format of a Page Table Entry Each page table entry is a 32-bit (4-byte) data structure that contains a bunch of information about a page in memory. The page table consists of 1024 page table entries.

The page frame address is the 4k-aligned physical start address of the page. The AVAIL bits are unused by hardware and available for software to use. The same format is used for Page Directory Entries.

- $D$  | Dirty
- $US \parallel$  Supervisor access only when set to 1
- $RW$  Writable when set to 1. Otherwise read-only.
- P Present in memory. If this bit is 0, it indicates that the page is not mapped.

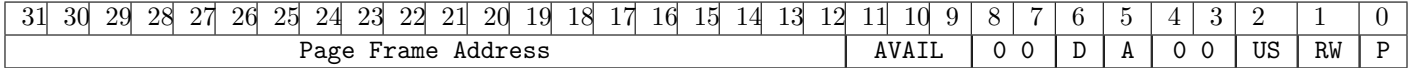

3

#### C Data Structures to Implement Page Table and Page Directory Entries

```
struct page_directory_entry
```
};

```
{
  uint32_t present : 1; // Page present in memory
  uint32_t rw : 1; // Read-only if clear, R/W if set
  uint32_t user : 1; // Supervisor only if clear
  uint32_t writethru : 1; // Cache this directory as write-thru only
  uint32_t cachedisabled : 1; // Disable cache on this page table?
  uint32_t accessed : 1; // Supervisor level only if clear
  uint32_t pagesize : 1; // Has the page been accessed since last refresh?
  uint32<sub>_t</sub> ignored : 2; // Has the page been written to since last refresh?
  uint32_t os_specific : 3; // Amalgamation of unused and reserved bits
  uint32<sub>_</sub>t frame : 20; // Frame address (shifted right 12 bits)
};
struct page
{
  uint32_t present : 1; // Page present in memory
  uint32_t rw : 1; // Read-only if clear, readwrite if set
  uint32_t user : 1; // Supervisor level only if clear
  uint32_t accessed : 1; // Has the page been accessed since last refresh?
  uint32<sub>_t</sub> dirty : 1; // Has the page been written to since last refresh?
  uint32_t unused : 7; // Amalgamation of unused and reserved bits
  uint32_t frame : 20; // Frame address (shifted right 12 bits)
```